# Podstawy rachunkowo[ci - opis przedmiotu

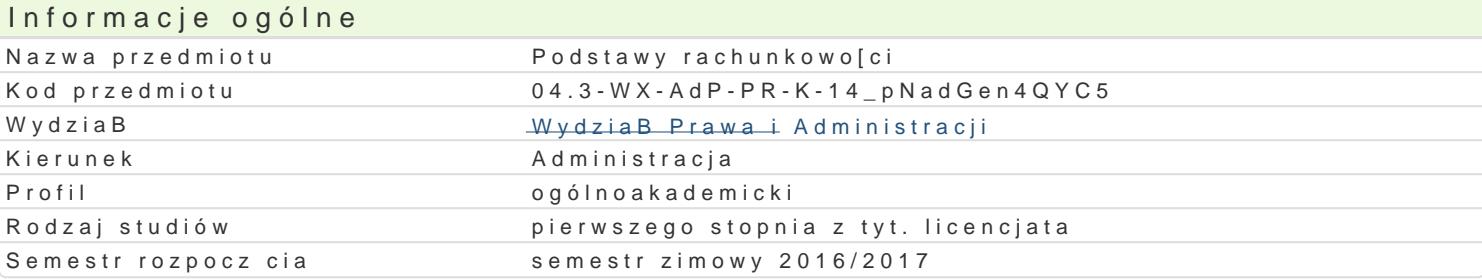

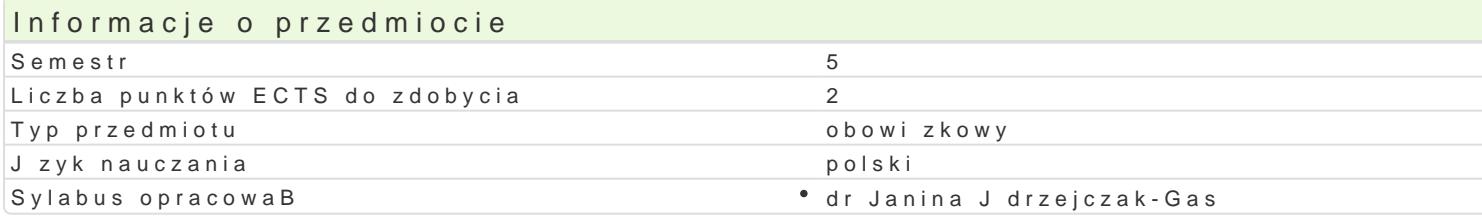

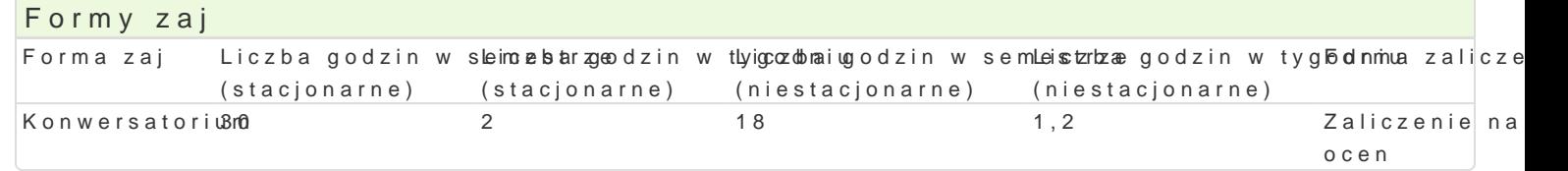

## Cel przedmiotu

Przekazanie podstawowej wiedzy z zakresu rachunkowo[ci przedsi biorstw i jednostek sektora finans umiej tno[ci ewidencjonowania podstawowych operacji gospodarczych z wykorzystaniem kont ksi gowy sprawozdawczo[ci finansow.

#### Wymagania wstpne

Podstawowa wiedz z zakresu ekonomii.

## Zakres tematyczny

Zakres i zasady rachunkowo[ci. Podstawie poj cia. Maj tek i kapitaBy jednostek gospodarczych. Doku rodzaje. Konto ksi gowe - poj cie, elementy, zasady funkcjonowa-n[imad kPoiavnprikant∥n yEowhideimonjyach pienrsatorjum rozrachunków, aktywów trwaBych, zapasów, rezerw i kapitaBów, przychodów i kosztów. Ustalanie i ro Rachunkowo[ jednostek sektora finansów publicznych - organizacja rachunkowo[ci jednostek sektora kont jednostek organizacyjnych sektora finansów publicznych, sprawozdawczo[ bud|etowa.

## Metody ksztaBcenia

WykBad konwencjonalny, wiczenia rachunkowe metoda tradycyjna, dyskusja nad rozwi zaniami zad

#### Efekty uczenia si i metody weryfikacji osigania efektów uczenia si Opis efektu Symbole efektów Metody weryfikacji Forma zaj

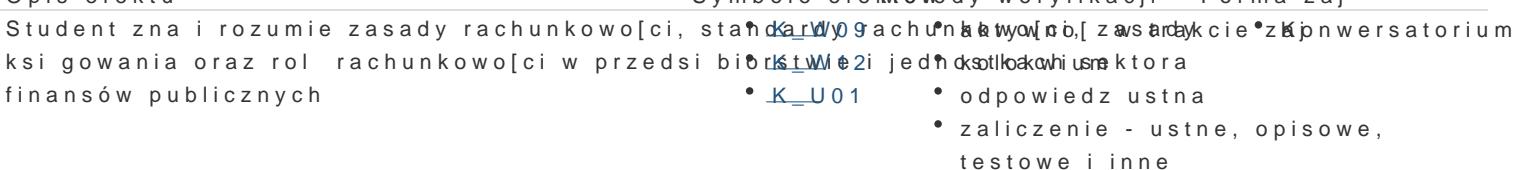

Student posiada umiej tno[ ewidencjonowania podstawowych opetecyjno[ w trakcie zapnwersatorium Studencial Const gospodarczych oraz sporz dzania sprawozdaD finanKsoWoy4ch. Intektoploektwijuem zawarte w nich dane.  $K_K07$ odpowiedz ustna

- zaliczenie ustne, opisowe,
- testowe i inne

Student stosuje zasady rachunkowo[ci przy prowadkenbio 2 w Basnektowan B aln vofcakcie "z K pn wersatorium" oraz w pracy w innym podmiocie gospodarczym • K\_U10  $K$  K01 odpowiedz ustna

- zaliczenie ustne, opisowe,
- $K$ K07 testowe i inne

## Warunki zaliczenia

Warunkiem zaliczenia przedmiotu jest uzyskanie co najmniej 60% punktów z kolokwium obejmującego zakres tematyczny zajęć (zadania i pytania testowe).

Na ocenę końcową składa się: ocena z kolokwium (60%), ocena z aktywności (20%), ocena z odpowiedzi ustnej (20%).

## Literatura podstawowa

Kiziukiewicz T.(red.), Rachunkowość sektora finansów publicznych, Difin, Warszawa 2014. Micherda B., Podstawy rachunkowości. Aspekty teoretyczne i praktyczne, PWN, 2016. Ustawa z dnia 29 września 1994 r. o rachunkowości (Dz. U. z 2013 r., poz. 330, z późn. zm.)

#### Literatura uzupełniająca

Olchowicz I., Podstawy rachunkowości. Tom 1. Wykład, Difin, Warszawa 2016.

Olchowicz I., Podstawy rachunkowości. Tom 2. Zbiór zadań z rozwiązaniami, Difin, Warszawa 2016.

Winiarska K. Kaczurak-Kozak M. 2011. Rachunkowość budżetowa. Oficyna a Wolters Kluwer business

#### Uwagi

Zmodyfikowane przez dr Maciej Kłodawski (ostatnia modyfikacja: 14-09-2016 23:56)

Wygenerowano automatycznie z systemu SylabUZ